L' art. 23 del Codice dell'Amministrazione Digitale (Decreto Legislativo 7 marzo 2005, n. 82 e s.m.i.), riconosce alle copie analogiche di documenti informatici (es. la stampa di un certificato, un contratto, ecc.) la stessa efficacia probatoria dell'originale informatico da cui sono tratti se la loro conformità non viene espressamente disconosciuta (in giudizio). Diverso è il caso in cui la conformità all'originare informatico, in tutte le sue componenti, sia attestata da un pubblico ufficiale autorizzato. In questo caso, infatti, per negare alla copia analogica di documento informatico la stessa efficacia probatoria del documento sorgente si rende necessaria la querela di falso.

Questo regime, di carattere generale, incontra alcune deroghe rispetto alle copie analogiche di documenti amministrativi informatici.

L'art. 23-ter del CAD prevede che sulle copie analogiche di documenti amministrativi informatici possa essere apposto un contrassegno a stampa (detto anche timbro digitale o glifo) che consente di accertare la corrispondenza tra le copie analogiche stesse e l'originale informatico (in esso deve essere codificato, infatti, il documento informatico o le informazioni necessarie a verificarne la corrispondenza all'originale in formato digitale). La verifica avviene grazie ad appositi software che leggono le informazioni contenute nel timbro digitale. I software necessari per l'attività di verifica devono essere gratuiti e messi liberamente a disposizione da parte delle amministrazioni.

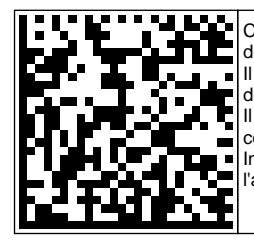

Copia conforme di un documento amministrativo informatico formata ai sensi dell'articolo 23-ter, comma 5 del CAD.

Il presente contrassegno digitale Datamatrix contiene informazioni utili alla verifica della corrispondenza del documento all'originale digitale conservato dall'amministrazione proprietaria dello stesso. Il contrassegno può essere letto con qualsiasi applicazione in grado di decodificare il formato Datamatrix e con gli smartphone dei principali costruttori. In alternativa è possibile collegarsi al sistema DgsWebOS dell'amministrazione e ricercare dopo

l'autenticazione il documento

**Impronta del documento digitale originale: null Identificativo del documento digitale originale: 8352**

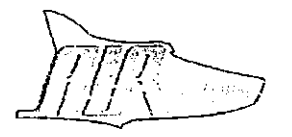

Autoservizi Irpini S.p.A. **AVELLINO** 

## DELIBERAZIONE DELL'AMMINISTRATORE UNICO

### n. 007 del 02-02-2023

Oggetto: affidamento diretto - ai sensi del combinato disposto ex art. 36, comma 2 lett. b) del D.lgs. 50/2016 e dell'art. 1, comma 2 lett. b) della Legge 120/2020, così modificato dall'art. 51, comma 1 lett. b) 2.1 D.L. 77/2021 del 31/05/2021, convertito nella L. 108 del 29/07/2021 - per le attività di preapertura e gestione post-apertura dei locali ubicati presso la nuova autostazione di Avellino, di proprietà di A.IR. S.p.A.

## L'AMMINISTRATORE UNICO

Premesso:

- che il terminal relativo all'esercizio di TPL della nuova autostazione di Avellino è entrato in funzione e, al fine di rendere operativi gli spazi/locali interni, è necessario procedere alla gestione e alla locazione degli stessi;

- che, per quanto sopra, è stata indetta una manifestazione di interesse rivolta agli operatori economici interessati a locare gli spazi interni di detta struttura per attività commerciali:

- che alla suddetta manifestazione sono pervenute molteplici richieste che dovranno essere oggetto di valutazione:

# Considerato:

- che il Dirigente dell'area amministrativo-finanziaria, Antonio Pellegrino, con nota prot. AIRSPA/00396-2023 del 02/02/2023 ha rappresentato che le attività relative alle autostazioni di Avellino e di Grottaminarda di proprietà di A.IR. S.p.A. sono similari e che numerosi operatori hanno manifestato interesse per la locazione dei locali sia dell'una che dell'altra autostazione, evidenziando, inoltre, che esistono relazioni di carattere operativo e organizzativo tra le due strutture e che è possibile realizzare economie di gestione e sinergie di gruppo per lo svolgimento di attività condivisibili;

- che, a seguito di manifestazione di interesse e successiva procedura negoziata, indetta per l'affidamento dei servizi professionali finalizzati alla pre-apertura e gestione post-apertura degli spazi destinati ad attività commerciali nell'autostazione di Grottaminarda, con deliberazione dell'A.U. n. 119 del 29.09.2022 è stata affidato il servizio alla società Sogeprim Real Estate S.r.l. per aver prodotto la migliore offerta;

- che, all'uopo, si è ritenuto opportuno di richiedere, con nota prot. AIRSPA/0003930/2022, alla società Sogeprim Real Estate S.r.l. - in possesso di un know-how specifico per le suddette attività e affidataria dei servizi di consulenza professionali presso l'autostazione di Grottaminarda - un preventivo con la propria migliore offerta per lo svolgimento delle attività menzionate;

- che, a riscontro della richiesta, la suddetta società ha inoltrato, con nota prot. AIRSPA/0000286/2023 del 25.01.2023 e AIRSPA/0000395/2023 del 01.02.2023, un'offerta per i servizi di consulenza di preapertura e gestione post-apertura relativi all'autostazione di Avellino, per un importo di € 135.000,00, oltre Iva, come di seguito dettagliato:

- Compenso una tantum pari ad € 35.000,00, oltre Iva, per le attività consulenziali pre-apertura unità commerciali di cui alla lettera a) dell'allegata proposta contrattuale, da corrispondersi in due rate di pari importo, con le seguenti modalità: €. 17.500,00, oltre Iva, alla data della sottoscrizione dell'incarico ed €. 17.500,00, oltre Iva, al completamento delle attività di cui ai punti 1,2,3 e 4 dell'art. 1 lett. a) dell'allegata proposta contrattuale;
- Compenso annuo di € 50.000,00, oltre Iva, per le attività consulenziali e gestione post-apertura di cui all'art. 1, lettera b) dell'allegata proposta contrattuale, da corrispondersi, per ciascun anno, in 4 rate di € 12.500,00, oltre Iva, con scadenza trimestrale, a partire dall'apertura al pubblico delle attività commerciali e/o di pubblico esercizio previste al piano terra;

L'attività di cui all'art. 1 lettera b) dell'allegata proposta contrattuale, avrà la durata di 24 mesi a partire dall'apertura al pubblico delle attività commerciali e/o di pubblico esercizio previste al piano terra;

Rilevato:

- che, con la medesima nota prot. AIRSPA00396-2023, il Dirigente dell'area amministrativo finanziaria, Antonio Pellegrino, ritenendo congruo il preventivo e, al fine di assicurare un sinergico sviluppo delle due autostazioni e perseguire l'auspicato equilibrio economico gestionale, ha proposto di affidare - ai sensi del combinato disposto ex art. 36, comma 2 lett. b) del D.lgs. 50/2016 e dell'art. 1, comma 2 lett. b) della Legge 120/2020, così modificato dall'art. 51, comma 1 lett. b) 2.1 D.L. 77/2021 del 31/05/2021, convertito nella L. 108 del 29/07/2021 - alla Sogeprim Real Estate S.r.l. le attività di pre-apertura e gestione post-apertura dei locali ubicati presso la nuova autostazione di Avellino, di proprietà di A.IR. S.p.A.;

### Ritenuto:

- di prendere atto della proposta del Dirigente dell'area amministrativo-finanziaria, Antonio Pellegrino;

#### Ravvisata:

- la propria competenza all'adozione del presente atto e attestata l'insussistenza di qualsivoglia conflitto di interessi, anche potenziale, ai sensi e per gli effetti dell'art. 6 bis della L. 241/90 e della omologa misura contenuta nel PTPCT 2022-2024;

### DELIBERA

tutto quanto espresso in narrativa costituisce parte integrante e sostanziale del presente provvedimento:

- prendere atto della nota prot. AIRSPA00396-2023 del 2/02/2023 del dirigente Antonio Pellegrino e autorizzare l'affidamento diretto - ai sensi del combinato disposto ex art. 36, comma 2 lett. b) del D.lgs. 50/2016 e dell'art. 1, comma 2 lett. b) della Legge 120/2020, così modificato dall'art. 51, comma 1 lett. b) 2.1 D.L. 77/2021 del 31/05/2021, convertito nella L. 108 del 29/07/2021 – delle attività di preapertura e gestione post-apertura dei locali ubicati presso la nuova autostazione di Avellino, di proprietà di A.IR. S.p.A., alla Sogeprim Real Estate S.r.l., per un importo pari a  $\epsilon$  135.000,00, oltre Iva dettagliato in narrativa - e in conformità all'offerta acquisita al protocollo aziendale con nota prot. AIRSPA/0000286/2023 del 25.01.2023 e prot. AIRSPA/0000395/2023 del 01.02.2023;

- mandare agli Uffici interessati per gli adempimenti consequenziali.

rator